## **PYTHON – LISTAS**

Introdução à Programação SI1

# Conteúdo<br>• Listas<br>• Conceitos<br>• Métodos<br>• Exercícios

- -
	-
	-
	-

## Por que usar sequências?

- Escreva um programa que pede 4 times ao usuário em ordem de classificação no campeonato. Depois peça ao usuário para informar uma posição e seu programa deve imprimir o time que está naquela posição.
- E se forem 50 times?
- E se for uma quantidade indefinida de times, até que o usuário digite "fim"?

## **Sequências**

- Podem ser indexados por algum valor ordinal posicional
- Algumas operações são aplicadas a todos os tipos de sequências.
- Listas
	- $|i = [1,2,3, 4abc']$
- Tuplas
	- $i = (23, 46c, 4.56, (2,3), 40c)$
- **Strings** 
	- st = "Hello World" st = 'Hello World'

## **Sequências**

#### Manipulando sequências!

- Pelo índice a partir de 0 Ex: ti [0]
- Índices podem ser positivos ou negativos!
- Ex:  $ti[1]$  (esq.)  $ti[-4]$  (dir.)
- Fracionamento e matrizes!
	- $\text{li}[1:3]$  ,  $\text{Li}[1:]$
	- $matrix = [[1,3,4], [3,5,6], [7,8,9]]$

#### • Operador *in*

- retorna um booleano. Checa se um valor está em uma sequência!
	- 4 in li

- n Listas são coleções **heterogêneas** de objetos, que podem ser de qualquer tipo, inclusive outras listas.
- **n As listas no Python são mutáveis,** podendo ser alteradas a qualquer momento

■ é possível fazer atribuições a itens da lista <sup>n</sup> Listas podem ser **"fatiadas"** da mesma forma que as *strings*

## **numa lista é na verdade um objeto** da classe chamada **list**

#### ■Na verdade, pode ser vista como uma implementação de *arrays*  • Acesso **seqüencial** e **direto** através de índices

## <sup>n</sup>Listas são **variações de seqüências** assim como strings e portanto têm **APIs semelhantes**  •Podem ser indexadas e fatiadas

•Podem ser **concatenadas (+)** e **repetidas**

#### ■ # Uma nova lista: lista de frutas

 $lista = ['Caju', 'Laranja', "Banana'', 'Uva']$ 

#### ■ # Varrendo a lista inteira

for fruta in lista: print (fruta)

**Caju Laranja Banana Uva**

## **Atribuições**

```
>>> lista = [2, 28, 9, 'league of legends', 78, 12]
\gg lista[0] = 33
>>> lista
[33, 28, 9, 'league of legends', 78, 12]
\rightarrow>> lista[-1] = "teste"
\gg lista
[33, 28, 9, "league of legends", 78, "teste"]
>> lista[3] = 99
>>> lista
[33, 28, 9, 99, 78, "teste"]
```

```
>>> a = [1, 2, 3, 4, 5] #criação da lista 
>>> a[0] 
1 
>>> a [2] 
3 
>>> a[-1] 
5 
>>> a[-3] 
3 
>>> a[1:] 
[2, 3, 4, 5] 
>>> a[:3] 
[1, 2, 3] 
>>> a[1: 4: 2] #acrescido o passo, coleta-se pulando de 2 em 2 
[2, 4] 
>>> a[: : -1] 
[5, 4, 3, 2, 1] #passo negativo inverte a sequência
```
• Trocando elementos

```
lista[-1] = 'Laranja'lista[2] = 'Uva'for fruta in lista:
 print(fruta)
```

```
Caju 
Laranja 
Uva 
Laranja
```
• Incluindo elementos

```
lista.append('Melancia')
for fruta in lista:
    print (fruta)
```
**Caju Laranja Uva Laranja Melancia**

• Removendo elementos (por valor)

```
lista.remove('Melancia')
for fruta in lista:
    print (fruta)
```
**Caju Laranja Uva Laranja**

• Removendo elementos (por posição)

#### $\gg$  del lista[2] >>> lista

**['Caju', 'Laranja', 'Laranja']**

• Ordenando a lista:

• Invertendo a lista:

lista.sort() for fruta in lista: print (fruta)

Banana Caju Laranja Uva

lista.reverse() for fruta in lista: print (fruta)

Uva Laranja Caju Banana

• Imprimindo com a posição

```
for i, p in enumerate(lista):
 print(i + 1, '=>', p)
```

```
1 => Caju 
2 => Laranja 
3 => Banana 
4 => Uva
```
## **Observações**

- **n A** função *enumerate()* retorna dois elementos a cada iteração: a **posição** sequencial e um **item** da seqüência correspondente
- <sup>n</sup> A operações de ordenação (*sort*) e inversão (*reverse*) são realizadas na própria lista, alterando-a

• "fatiando"

>>> print(lista[1:]) ['Laranja', 'Banana', 'Uva'] >>> print(lista[:2]) ['Caju', 'Laranja'] >>>  $print(lista[1:3:2])$ ['Laranja'] >>>  $print(lista[0:3:2])$ ['Caju', 'Banana']

Qual será o valor de b?

- $\gg$  a = [1,2,3]
- $\Rightarrow$   $\frac{b}{a} = a$
- $\gg$  a.append(4)

>>> print (b)

Qual será o valor de b?

- $\gg$  a = [1,2,3]
- $\Rightarrow$   $\flat$  = a
- $\gg$  a.append(4)
- $\gg$  print (b)

Surpresa!

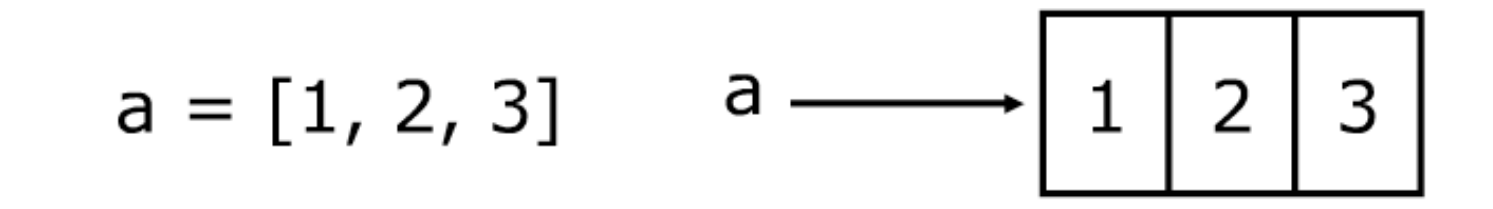

 $b = a$ 

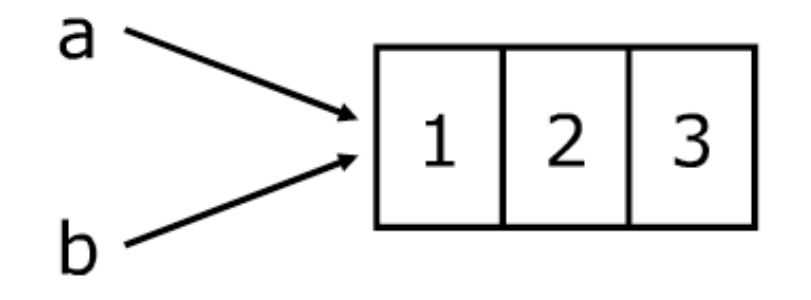

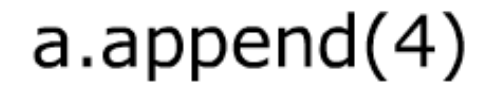

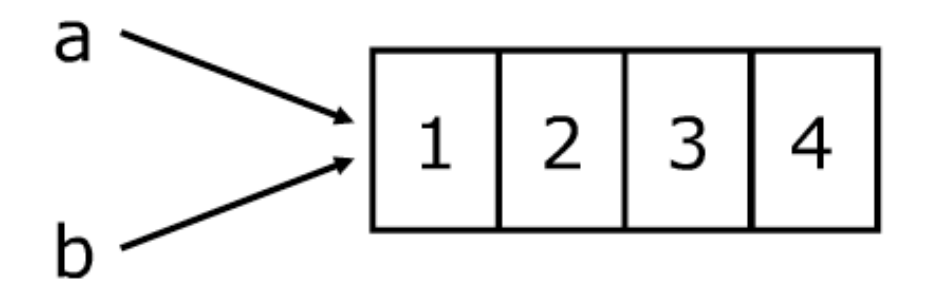

- Para fazer cópias de listas
	- $a = b$ [:] (2 cópias independentes)
	- $a = b$  (os 2 referenciam o mesmo objeto)
- Qual a diferença entre listas e tuplas ?
	- Listas são mutáveis e Tuplas imutáveis!
	- $I = [1, 4bc', 4]$  t =  $(1, 4bc', 4, 5)$
- Atribuição em listas e tuplas
	- *list[0] = '3' ok!*
	- *t[0] = 3 NOK!!! (Deve-se criar uma nova tupla!)*
	- *t = (3, 'abc',4,5)*

## Tuplas x Listas

- Listas são mais lentas porém mais poderosas que tuplas
	- Listas podem ser modificadas e tem diversos operadores que podem ser utilizados
	- Tuplas são imutáveis e tem menos funcionalidades!
- Para converter entre listas e tuplas ?

```
• \mathsf{li} = \mathsf{list}(\mathsf{t})
```

```
>>a = [1, 2, 3, 4, 5]\ggtuple(a)
(1, 2, 3, 4, 5)\gg>list(tuple(a))
[1, 2, 3, 4, 5]\rightarrow>>help(tuple) #ler o help..
```
## Mais Operações

```
>>> elemento = [1, 2, 3, 4, 5]>>> sum(elemento)
15
>>> len(elemento)
5
>>> max(elemento)
5
>>> min(elemento)
\mathbf{1}
```
- <sup>n</sup> **extend(lista2***)* 
	- <sup>l</sup> Acrescenta os elementos de **lista2** ao **final da lista**
	- $\bullet$  Altera a lista original

```
>>> lista = [1,2]>>> lista.extend([3,4])
>>> lista
[1, 2, 3, 4]
```
- <sup>n</sup> **count(elemento)** 
	- **n Retorna quantas vezes** o elemento aparece na lista

```
>>> lista2 = [1,2,3,1,8,12,7]>>> lista2.count(1)
\mathcal{P}
```
#### ■ index (elemento*)*

- <sup>l</sup> Retorna o índice da **primeira ocorrência** de **elemento** na lista
- <sup>l</sup> Um **erro** ocorre se **elemento** não consta da lista

```
>> lista3 = [9,8,33,12]
>>> lista3.index(33)
2
>>> lista3.index(22)
Traceback (most recent call last):
  File "<pyshell#49>", line 1, in <module>
    lista3.index(22)ValueError: list.index(x): x not in list
```
- <sup>n</sup> **insert(índice, elemento***)* 
	- **· Insere elemento** na lista na posição indicada por **índice**
	- Altera a lista original

```
>>> lista4 = [0,1,2,3]>>> lista4.insert(1, 'dois')
\gg lista4
[0, 'dois', 1, 2, 3]
```
• **Atribuições** a fatias podem ser usadas para a mesma finalidade do método insert, entretanto, são **menos legíveis**

```
>>> lista5 = [0,1,2,3]>>> lista5[1:1] = ['dois']
\gg listas
[0, 'dois', 1, 2, 3]
```

```
>>> lista = [1, 2, 3, 4]>>> lista[1:3] = [0,9,7]
>>> lista
[1,0,9,7,4]
```
## <sup>n</sup> **pop(índice)**

- l **Remove** da lista o elemento na posição **índice** e o **retorna**
- <sup>l</sup> Se índice **não for mencionado**, é assumido o **último**

```
>>> lista6 = [1,2,3,4]\gg lista6.pop(1)
2
\gg lista6
[1, 3, 4]\gg lista6.pop()
4
\gg lista6
[1, 3]
```
## String: método **split()**

- Separa uma string em uma lista de strings menores
- Recebe como parâmetro um caractere separador e um número máximo de pedaços (opcional)
- Retorna uma lista de strings, são os pedaços da string original divididos pelo separador.
- Não altera a string original.

## String: método **split()**

```
>>> 'www.eupodiatamatando.com'.split('.')
['www','eupodiatamatando', 'com']
>>> '19:16:23'.split(':)[ '19', '16', '23']>>> hora, minuto, segundos = '19:16:23'.split(':')
>>> hora
'19'\gg minuto
'16'>>> segundos
'23'
```
## Compreensão de listas

- Funcionalidade muito poderosa da linguagem Python
	- Gera uma lista nova aplicando uma função para cada elemento da lista original.
	- Muito usado por programadores Python! (Economia de código!)
- A sintaxe da compreensão de lista usa-se de palavrachaves:
	- **Expression for name in list]**

 $\ge$  >  $\ge$  s =  $\left[ x^{*2}$  for x in range(10) 1  $\Rightarrow$  m = [len(x) for x in palavras]

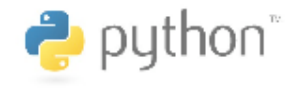

## Compreensão de listas

- Permite também o uso de filtros (deteminam se uma determina expressão deve ser executada sobre um membro da lista)
	- **[expression for name in list if filter**]

 $\Rightarrow$   $\times$   $\times$  =  $[x^*2$  for x in s if  $x\%2 == 0$ ]  $\Rightarrow$  m = [i for i in p if i>5]

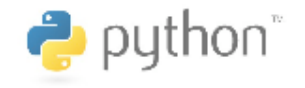

## Compreensão de listas

- Você também pode aninhar compreensão de listas!
	- **Expression for name in Expression for name in** list]]

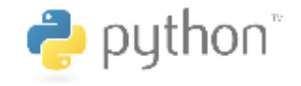

## Listas: Concatenação e Repetição

- O operador + pode ser usado para concatenação e o operador \* para repetição
- >>> lista =  $[0]$ <sup>\*</sup>4
- >>>lista
- [0, 0, 0, 0]
- >>> lista = lista + [1]\*3
- >>> lista
- $\cdot$  [0, 0, 0, 0, 1, 1, 1]

## Inicializando listas

- Não é possível atribuir a uma posição inexistente de uma lista
- $\cdot$  >>> vetor = []
- $\gg$  vetor  $[0] = 1$
- Traceback (most recent call last):
- IndexError: list assignment index out of range
- Se uma lista vai ser usada como vetor, é conveniente iniciá-la
- $\rightarrow$  >> vetor =  $[0]$ \*10
- $\gg$  vetor  $[0] = 3$
- >>> vetor
- [3, 0, 0, 0, 0, 0, 0, 0, 0, 0]

## Usando None

- No uso de estruturas de dados, às vezes é importante preencher uma posição com um valor "não válido˜.
- A melhor opção para esse uso é emprega o valor especial **None**
	- Não faz parte de tipo nenhum
	- É melhor que usar 0, [] ou uma string vazia
- Útil para criar uma lista "vazia" mas com um número conhecido de posições. Ex.:
- >>> lista = [None]\*5
- >>> lista
- [None, None, None, None, None]

## A função list

- Pode ser usada para converter uma string numa lista
- É útil pois uma lista pode ser modificada, mas uma string não.
- Para fazer a transformação inversa, pode-se usar o método join

```
\cdot Ex:
```

```
\rightarrow lista = list('alo')
\gg list
['a', '1', 'o']\rightarrow lista[1] = 'xx'
\gg lista
\begin{bmatrix} a' & xx' & b' \end{bmatrix}>>> ''.join(lista)
'axxo'
```
- sort(cmp=None, key=None, **reverse = False**)
	- Ordena a lista
	- Os argumentos são opcionais. Por default, a lista é ordenada crescentemente
	- $\cdot$  Ex:
		- $\gt$  >> lista = [9, 8, 7, 1, 4, 2]
		- $\cdot$  >>> lista.sort()
		- >>> lista
		- $[1, 2, 4, 7, 8, 9]$

- sort(cmp=None, key=None, reverse = False)
	- É possível obter a ordem inversa, passando *True* para o argumento *reverse*.

 $\cdot$  Fx.

- $\gg$  lista = [9, 8, 7, 1, 4, 2]
- >>> lista.sort(reverse=True)
- >>> lista
- [9, 8, 7, 4, 2, 1]
- OBS: A notação acima permite passar um argumento sem especificar os anteriores, mas poderíamos ter escrito:
	- $\gt$  >> lista = [9, 8, 7, 1, 4, 2]
	- >>> lista.sort(None, None, True)
	- >>> lista
	- $[9, 8, 7, 4, 2, 1]$

- sort(**cmp=None**, key=None, reverse = False)
	- O argumento *cmp* especifica uma função de comparação
		- É uma função que o sort chama para definir se um elemento é anterior ou posteriror a outro
		- A função a ser passada tem a forma *comp(elem1, elem2)* e deve retornar um inteiro negativo caso *elem1* seja anterior a *elem2*, positivo caso *elem2* seja anterior a *elem1* e zero se tanto faz
	- $Fx$  :
		- >>> def compara (elem1, elem2):
		- return elem1%10 elem2%10
		- >>> compara(100, 22)
		- $\cdot$  -2
		- $\rightarrow$  >> lista = [1000, 22, 303, 104]
		- >>> lista.sort(compara)
		- >>> lista
		- [100, 22, 303, 104]

- sort(cmp=None, **key=None**, reverse = False)
	- O argumento *key* especifica uma função aplicada a cada elemento
		- Se for passada uma função *f*, em vez de ordenar os elementos baseado em seus valores *v*, ordenada baseado em *f(v)*
	- $\cdot$  Fx.
		- $\rightarrow$  >> lista = [ 'abc', 'de', 'fghi']
		- >>> lista.sort(key=len)
		- >>> lista
		- ['de', 'abc', 'fghi']

## **Matrizes**

- Listas podem ser usadas para guardar matrizes
- Por exemplo, podemos criar uma matriz identidade de 3x3 com o código

```
m = \lceil \rceilfor i in range(3):
    m.append([0]*3)m[i][i] = 1
```
• Obs: Não é uma boa idéia iniciar uma matriz assim:

```
m = \left[ \begin{bmatrix} 0 \\ 0 \end{bmatrix} * 3 \right] * 3for i in range(3): m[i][i] = 1print m
```
• Resultado: [[1, 1, 1], [1, 1, 1], [1, 1, 1]]

# EXERCÍCIOS

#### Mostre-me as seguinte listas, derivadas de:

#### $\blacksquare$ [0,1,2,3,4,5,6,7,8,9,10,11,12,13,14,15]

- lintervalo de 1 a 9
- lntervalo de 8 a 13
- Números pares
- Números ímpares
- " Todos os múltiplos de 2, 3 e 4
- $\blacksquare$  Lista reversa
- Razão entre a soma do intervalo de 10 a 15 pelo intervalo de 3 a 9 em float!

- 1. Ler uma lista de 5 números inteiros e mostre cada número juntamente com a sua posição na lista.
- 2. Ler uma lista de 10 números reais e mostre-os na ordem inversa.
- 3. Ler uma lista com 4 notas, em seguida o programa deve exibir as notas e a média.
- 4. Ler um vetor com 20 idades e exibir a maior e menor.

- 5. Inicialize uma lista de 20 números inteiros. Armazene os números pares em uma lista PAR e os números ímpares em uma lista IMPAR. Imprima as listas PAR e IMPAR.
- 6. Faça um programa que receba a temperatura média de cada mês do ano e armazene-as em uma lista. Em seguida, calcule a média anual das temperaturas e mostre a média calculada juntamente com todas as temperaturas acima da média anual, e em que mês elas ocorreram (mostrar o mês por extenso: 1 – Janeiro, 2 – Fevereiro, . . . ).

- 7. Faça um programa que crie uma matriz aleatoriamente. O tamanho da matriz deve ser informado pelo usuário.
- 8. Faça um programa que crie uma matriz M (com valores informados do usuário) e mostre a matriz com o dobro dos valores lidos (2\*M).

- 9. Faça um programa que leia um número indeterminado de notas. Após esta entrada de dados, faça o seguinte:
	- Mostre a quantidade de notas que foram lidas.
	- Exiba todas as notas na ordem em que foram informadas.
	- Exiba todas as notas na ordem inversa à que foram informadas, uma abaixo do outra.
	- Calcule e mostre a soma das notas.
	- Calcule e mostre a média das notas.
	- Calcule e mostre a quantidade de notas acima da média calculada.

- 10. Utilizando listas faça um programa que faça 5 perguntas para uma pessoa sobre um crime. As perguntas são:
	- **•** "Telefonou para a vítima?"
	- "Esteve no local do crime?"
	- "Mora perto da vítima?"
	- "Tinha dívidas com a vítima?"
	- "Já trabalhou com a vítima?"

 O programa deve no final emitir uma classificação sobre a participação da pessoa no crime. Se a pessoa responder positivamente a 2 questões ela deve ser classificada como "Suspeita"; entre 3 e 4 como "Cúmplice" e; 5 como "Assassino". Caso contrário, ele será classificado como "Inocente".

- 11. Uma empresa de pesquisas precisa tabular os resultados da seguinte enquete feita a um grande quantidade de organizações: "Qual o melhor Sistema Operacional para uso em servidores?" As possíveis respostas são: • 1- Windows XP 2- Unix 3- Linux 4- Netware 5- Mac OS 6-
	- Outro
- Você deve desenvolver um programa em Python que leia as respostas da enquete e informe ao final o resultado da mesma. O programa deverá ler os valores até ser informado o valor 0 (zero), que encerra a entrada dos dados. Não deverão ser aceitos valores além dos válidos para o programa (0 a 6).
- Os valores referentes a cada uma das opções devem ser armazenados em uma lista. Após os dados terem sido completamente informados, o programa deverá calcular a percentual de cada uma das respostas e informar o vencedor da enquete.

- 11. (Continuação) O formato da saída foi dado pela empresa, e é o seguinte:
	- Sistemas Operacionais Votos %
		- $\blacksquare$  Windows XP 1500 17%
		- $\blacksquare$  Unix 3500 40%
		- **Linux 3000 34%**
		- $\blacksquare$  Netware 500 5%
		- $\blacksquare$  Mac OS 150 2%
		- $\blacksquare$  Outro 150 2%
	- Total de 8800 votos
	- O Sistema Operacional mais votado foi o Unix, com 3500 votos, correspondendo a 40% dos votos.

## **Bibliografia**

- Livro "Como pensar como um Cientista de Computação usando Python" – Capítulo 8
	- n http://pensarpython.incubadora.fapesp.br/ portal
- **n** Python Tutorial
	- http://www.python.org/doc/current/tut/tut.html
- **n** Dive into Python
	- n http://www.diveintopython.org/
- **n** Python Brasil
	- http://www.pythonbrasil.com.br/moin.cgi/ DocumentacaoPython#head5a7ba2746c5191 e7703830e02d0f5328346bcaac